#### Spring 2003 CS118 Computer Network Fundamentals

Instructor: Lixia Zhang (lixia@cs.ucla.edu)

- ¾ Office: 4531G Boelter Hall
- $\triangleright$  Office hours:
	- Tuesdays: 4:00-5:00pm
	- $\overline{\phantom{a}}$  Thursdays: 1:00-2:00pm
	- Other times: appointment by email
- $\rightarrow$  When email me: pls put cs118 in the subject line
- $\div$  TAs:
	- ¾ Vasileios Pappas <vpappas@CS.UCLA.EDU>
	- ¾ Jon Canan <jdcanan@cs.ucla.edu>
- Course homepage:

http://www.cs.ucla.edu/classes/spring03/cs118/

4/1/03 1 lixia@cs.ucla.edu

# What this course is about

#### **What are the underlying concepts and technologies that make the Internet run?**

- First/introductory course in computer networking
	- ¾ Learn basic networking technologies & principles
	- ¾ Develop network programming skills

# Course Workload

\* Reading assignment for every lecture

- Weekly homework assignment
	- $\triangleright$  Assigned every Thursday (except the 10th week)
	- ¾ Due 6:00pm the following Thursday to TA's mailbox; homework solutions posted Friday morning.
- $\div$  **Two programming projects** 
	- ¾ Check class website for details
- Midterm and final exams
- Last but not least: Classroom participation

4/1/03 3 lixia@cs.ucla.edu

# Grading breakdown

Homework: 20% Projects: 30% Midterm: 20% ¾ Thursday, May 8th Final exam: 30% ¾ 3:00-6:00PM, Saturday June 7th

# Course Policies

\*no late turn-in is accepted for credit no make-up exams no misconduct

4/1/03 5 lixia@cs.ucla.edu

# Lets have a shared understanding

- Why are you here?
- \* The goal in next 10 weeks
- What I can help
- Whose fault would it be, if you:
	- $\triangleright$  failed to understand the lecture material
	- $\triangleright$  failed to turn in an assignment on time
	- $\triangleright$  fell to sleep in class
	- $\triangleright$  Missed one of the exams

# Lecture Teaching

"Taking notes in class helps me understand better"

◆ So posted lecture notes will be like this

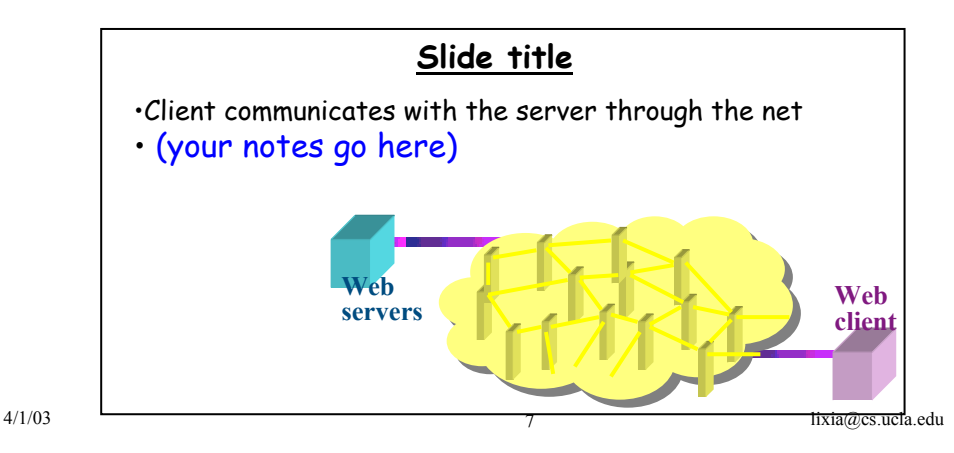

#### Part I: Introduction **Assignment: Read chapter 1**

#### Today's goal:

\* get context, overview, "feel" of networking  $\triangleright$  more depth, detail *later* in course

#### Overview:

- what's the Internet
	- ¾ network edge, network core, access net, physical media
- Circuit switching vs. packet switching
- Protocols, protocol layers

#### Performance measure: data loss, delay

#### What's the Internet: "nuts and bolts" view

- hosts (end-systems):
	- ¾ pc's workstations, servers, PDA's phones, toasters..
	- ¾ Send/receive data, but do not forward
- Connected to *networks* made of
	- $\triangleright$  communication links
		- fiber, copper, radio, satellite
	- > routers: forward chunks of data (packets) through a network
- \* running *network applications* 
	- ¾ WWW, email, games, ecommerce, file sharing (MP3)

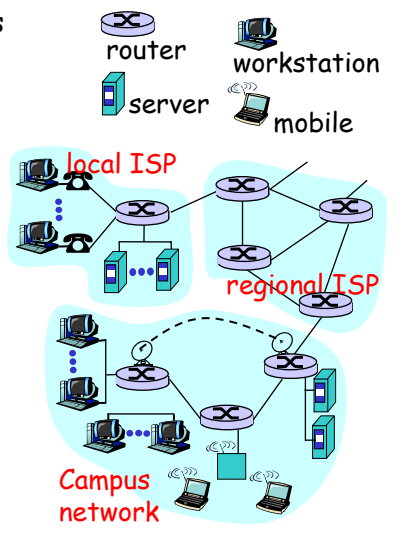

4/1/03 **9** lixia@cs.ucla.edu

#### A closer look at network structure:

#### network edge: end systems (hosts)

- $\triangleright$  run application programs at "edge of network"
- ¾ client/server model

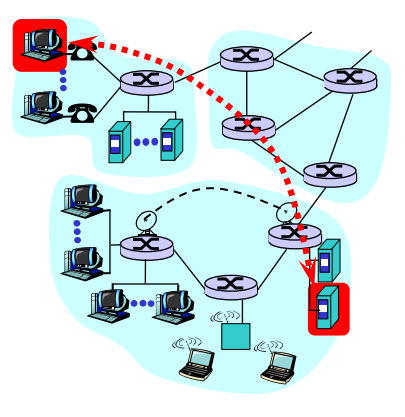

#### A closer look at network structure:

- network edge: end systems (hosts)
	- $\triangleright$  run application programs at "edge of network"
	- ¾ client/server model

#### access networks  $\triangleright$  Physical media, communication links

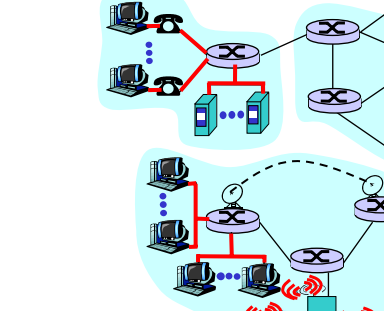

 $4/1/03$  lixia@cs.ucla.edu

#### Access Networks

- Compus: local area network (LAN)  $\triangleright$  Ethernet:10 Mbps, 100Mbps, Gigabit Ethernet
- wireless LANs:
	- $\triangleright$  radio spectrum replaces wire
	- $\triangleright$  wider-area wireless access: CDPD—wireless access to Internet via cellular network

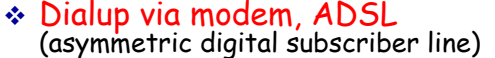

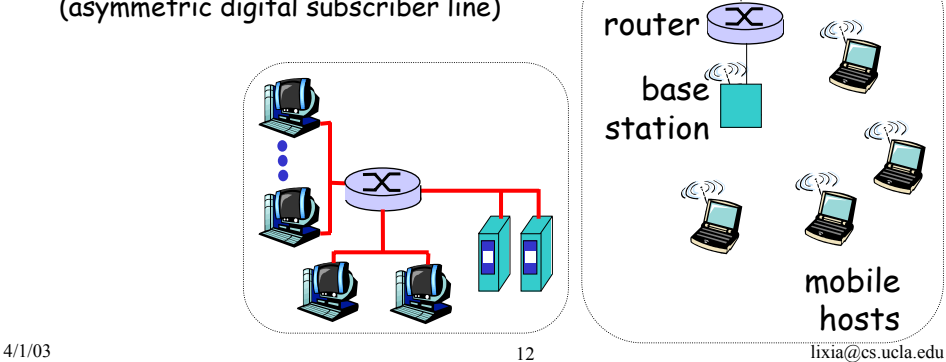

#### A closer look at network structure:

- network edge: end systems (hosts)
	- $>$  run application programs at "edge of network"
	- ¾ client/server model
- access networks
	- $\triangleright$  Physical media, communication links

#### network core:

- $\triangleright$  mesh of interconnected routers
- $\triangleright$  network of networks
- $\triangleright$  the fundamental question: how is data transferred through the net?
	- Circuit switching
	- Packet switching

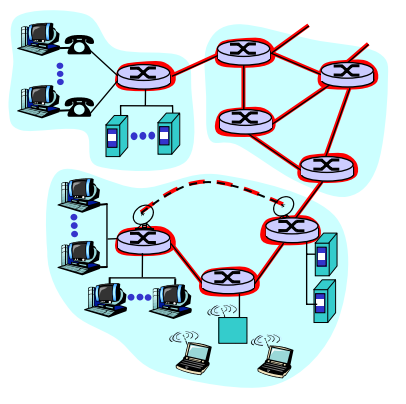

4/1/03 13 lixia@cs.ucla.edu

#### How multiple data transfers share the same network Circuit Switching vs. Packet Switching

#### Circuit switching

- ¾ dedicate link bandwidth & switch capacity to each "call"
- $\triangleright$  Requires call setup
- ¾ Guaranteed performance

#### Packet switching

- $\triangleright$  Packet: small chunks of data
- ¾ Send packets as soon as link available
- ¾ switch receives a full packet then forwards it towards the destination

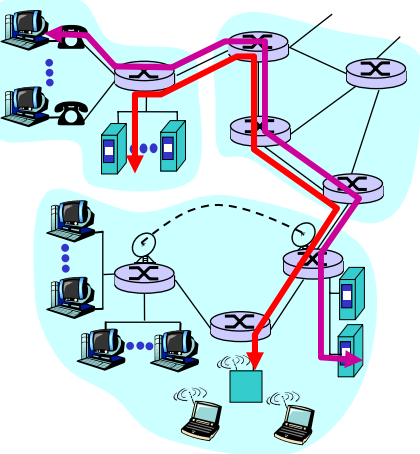

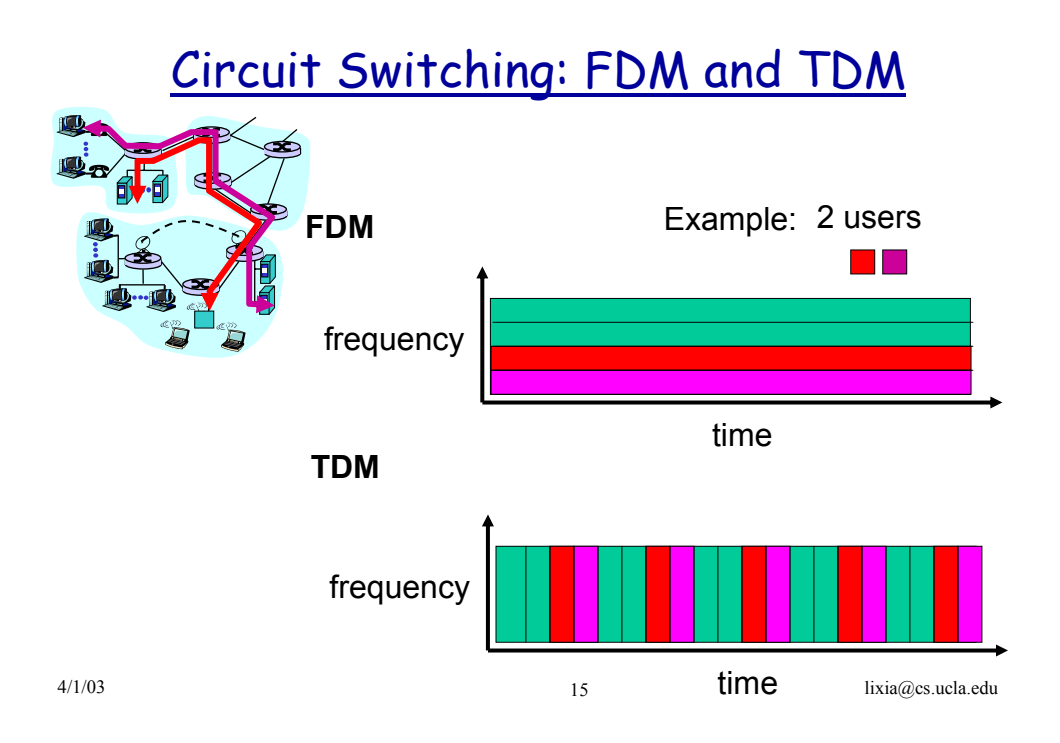

### Packet Switching: Statistical Multiplexing

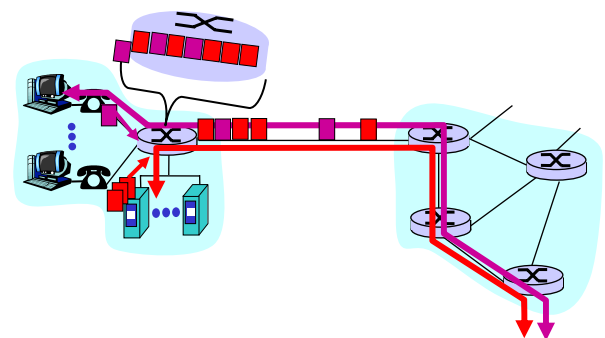

Store-and-forward

#### \* Packet switch can temporarily buffer up packets

- > Introduce queueing delay
- > Packets get *dropped* when the queue is full

#### Packet switching versus circuit switching

Example: how many users can share a 1 megabits/sec (1 Mbps) link?

- ❖ each user:
	- $> 100,000$  bits/sec when "active"
	- $\ge$  active 10% of time
- circuit-switching:
	- $> 10$  users
- $\div$  packet switching:
	- ¾ 35 users: Prob.(n > 10) < 0.0004

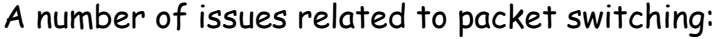

- \* How does a router figure out where to forward packets?
- What if packets get lost? Or get garbled along the way?

4/1/03 17 lixia@cs.ucla.edu

1 Mbps link

# Tentative Course Schedule:

- Introduction (2 lectures, textbook: Chapter 1)
- Network applications (3 lectures, Chapter 2) ¾ Socket programming (1 lecture)
- Transport protocols (3~4 lectures, Chapter 3) Midterm exam (in class)
- Network protocols (4 lectures, Chapter 4)
- Link Layer: LANs (3 lectures, Chapter 5)
- Network Security (1 lecture, Chapter 7)
- Review for final exam

# Or more intuitively

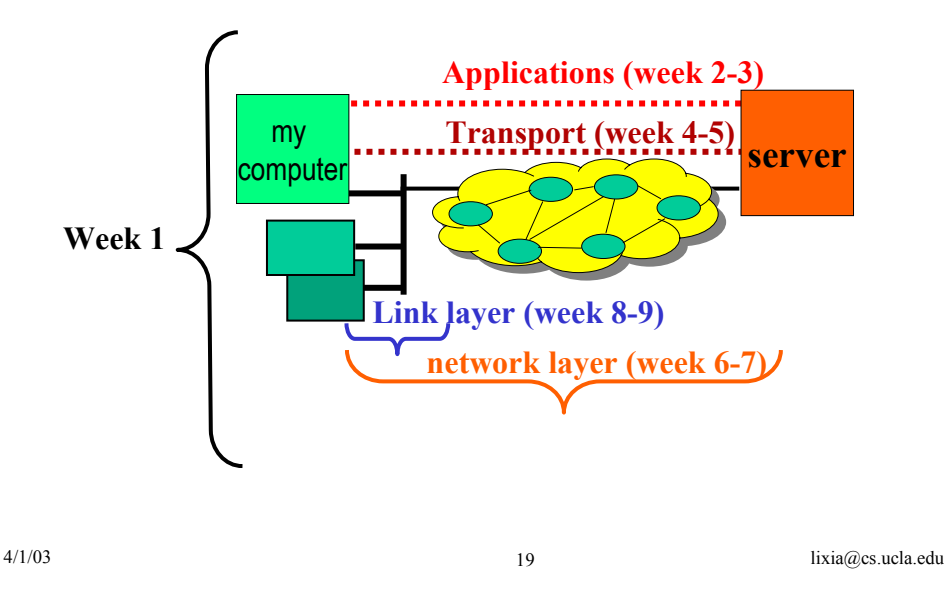

# What to do after this class

- \* Take a look at the course homepage
- Finish reading assignment before next lecture
- Food for thought:
	- ¾ What makes the Internet so popular these days?
	- ¾ What's lay ahead?
- **↑ Interesting articles on Internet histories** 
	- ¾ "**Some Perspectives on NetworksPast, Present and Future**" by Paul Baran, http://irl.cs.ucla.edu/papers/ifip.ps
	- ¾ http://www.isoc.org/internet-history

# Packet Switched Networks

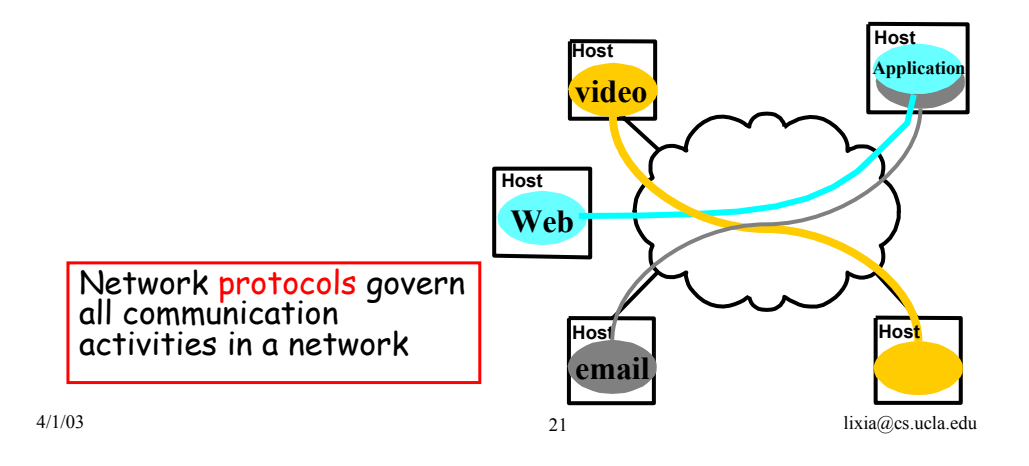

### What's a protocol?

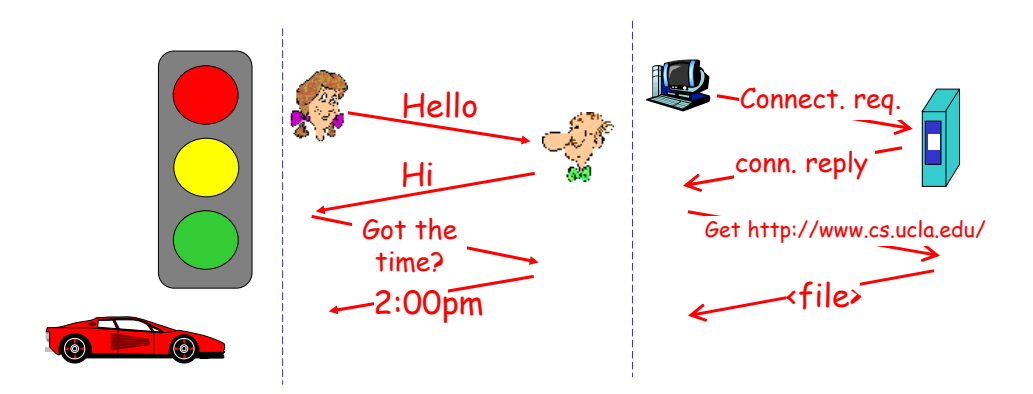

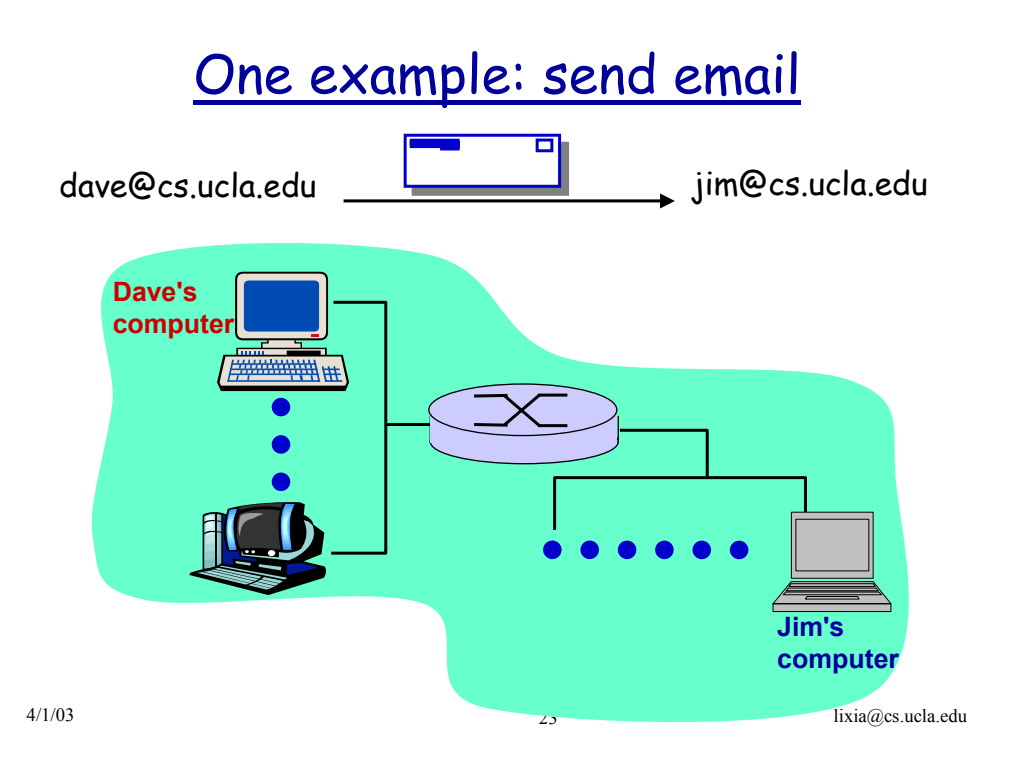

#### Organization of air travel

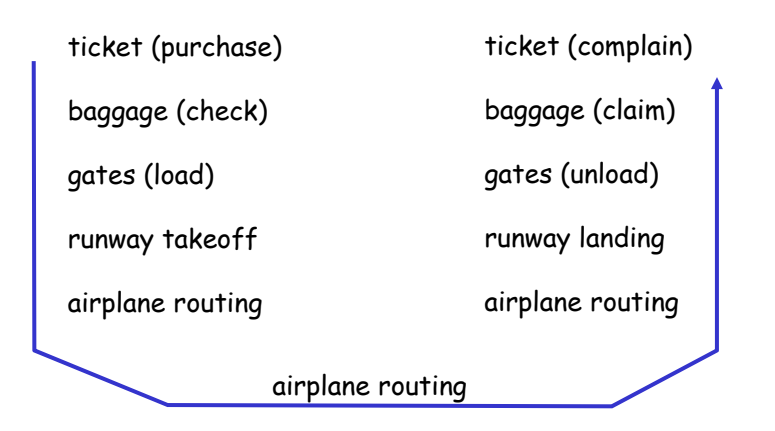

#### \* a series of steps

#### Distributed implementation of layer functionality

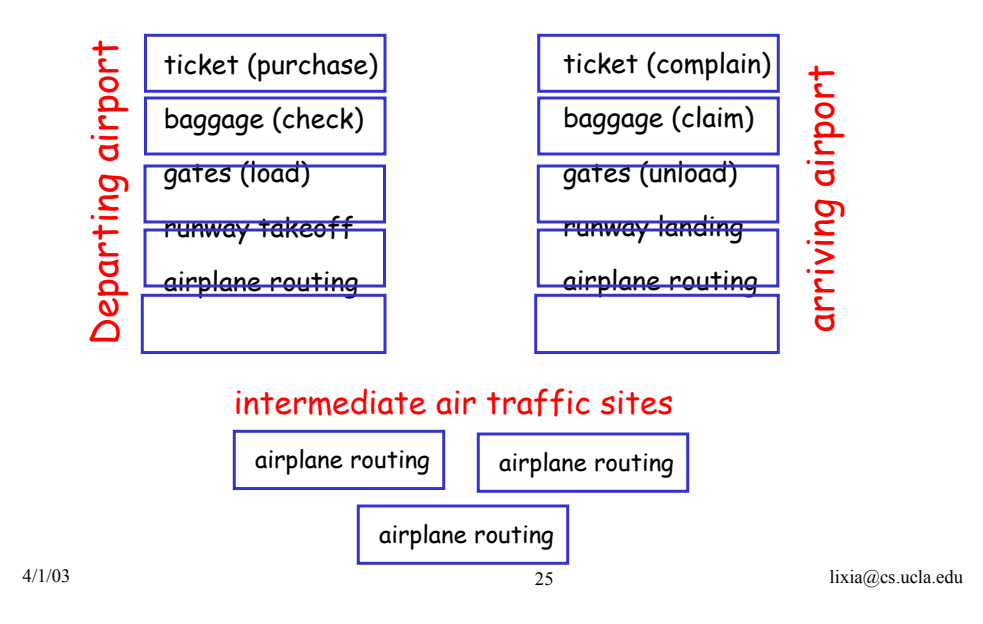

Internet protocol stack

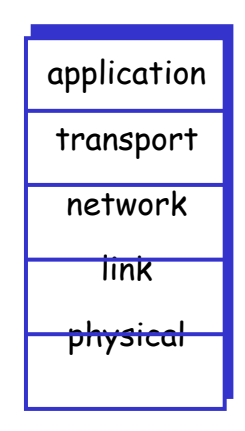

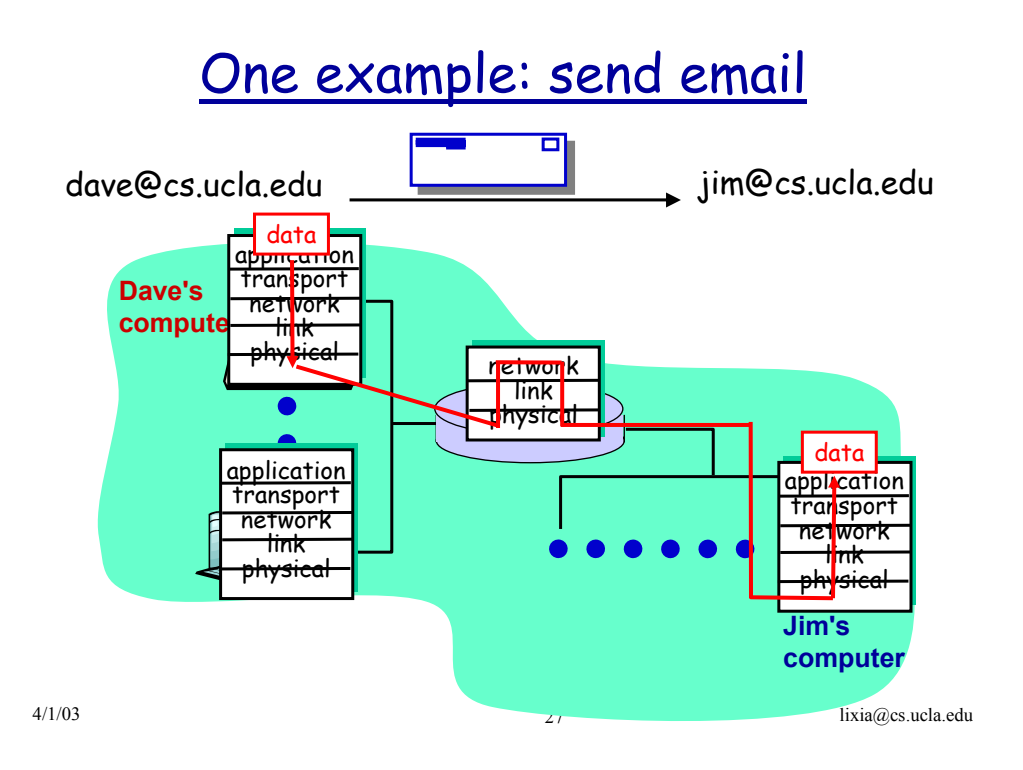

## Protocol layering and data

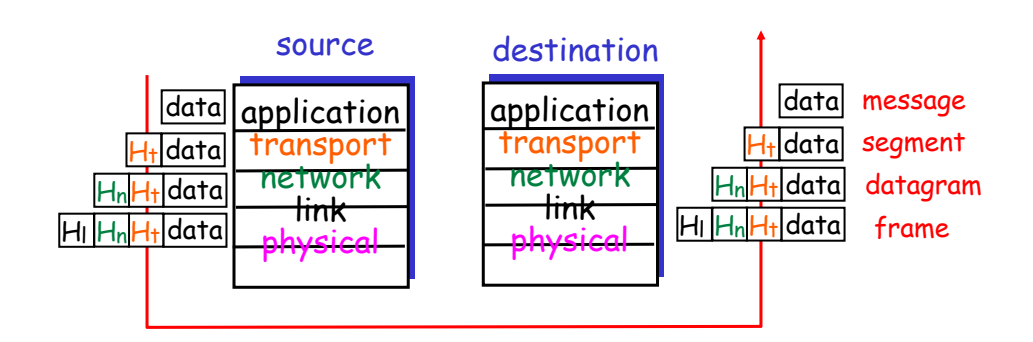

# Protocol header: one examples

#### Link layer: Ethernet frame format

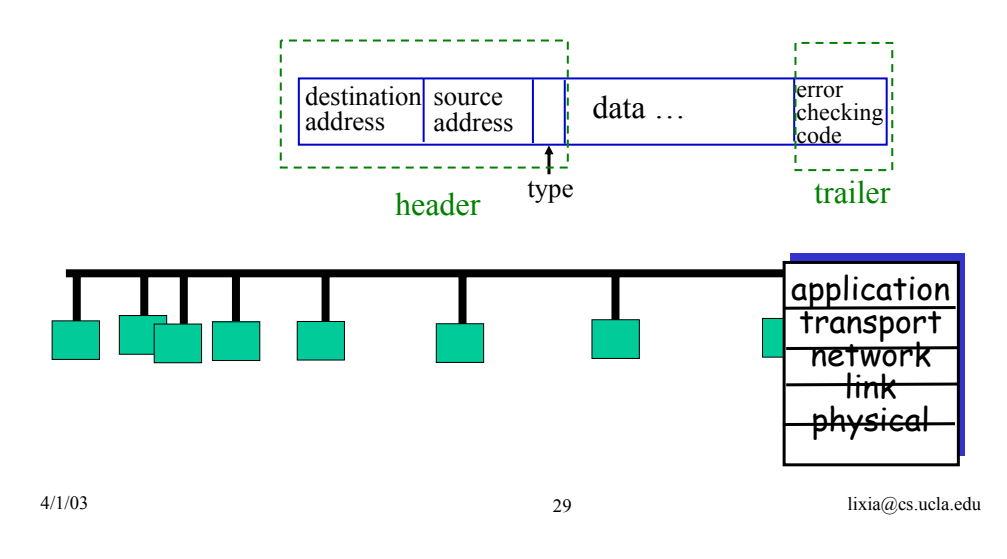

# Data Delivery Performance

#### 3 basic measuremetns

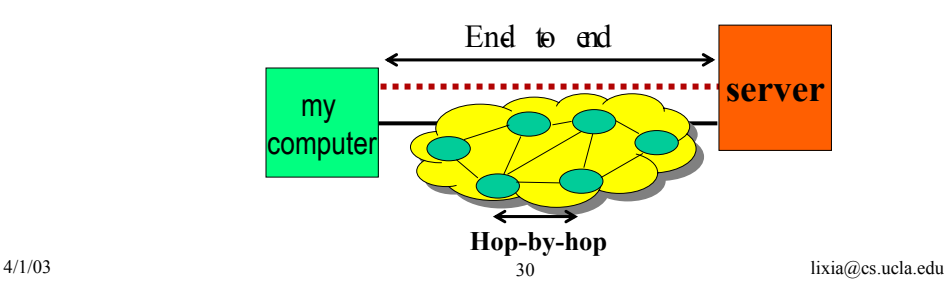

## Packet Losses

Loss due to congestion

Loss due to transmission errors

wireless links

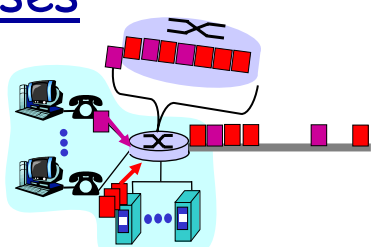

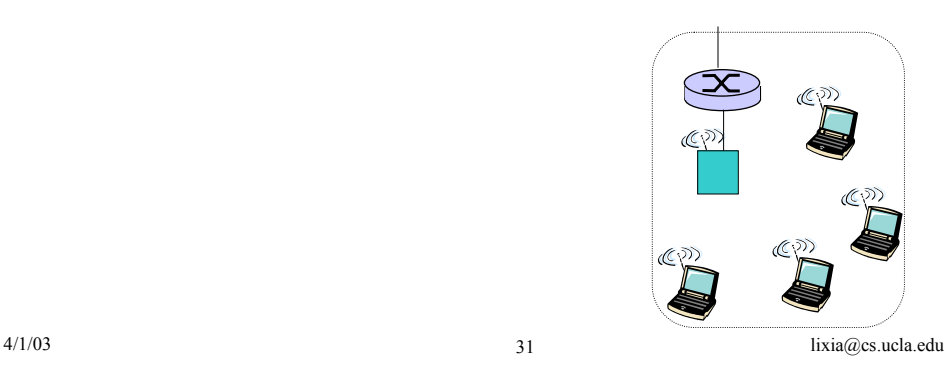

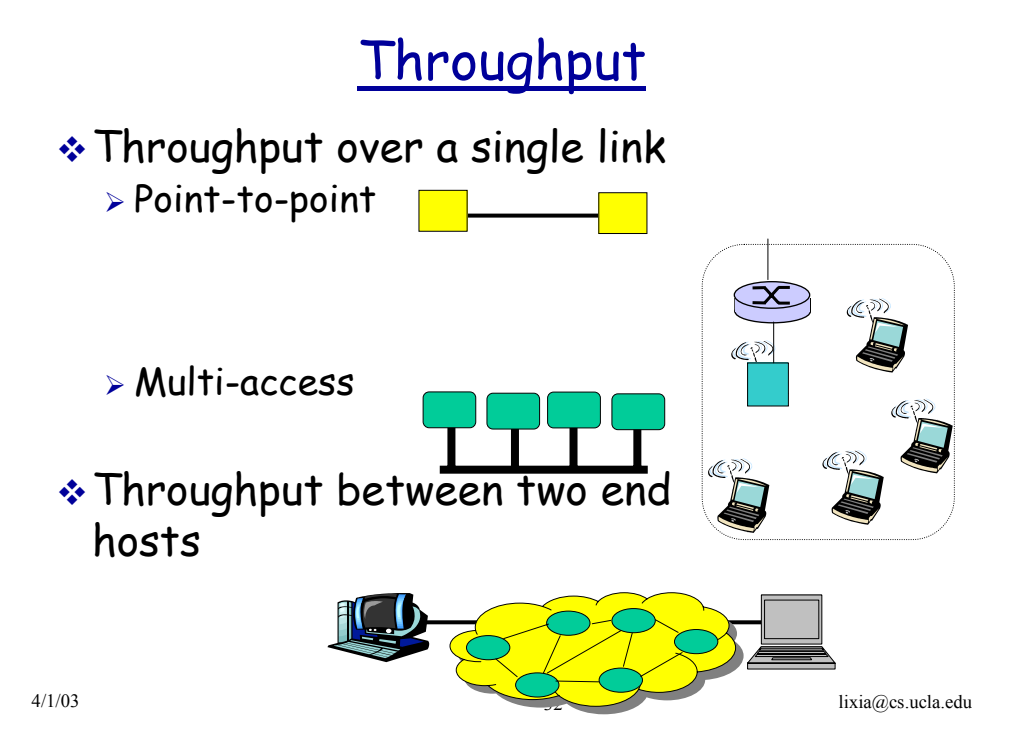

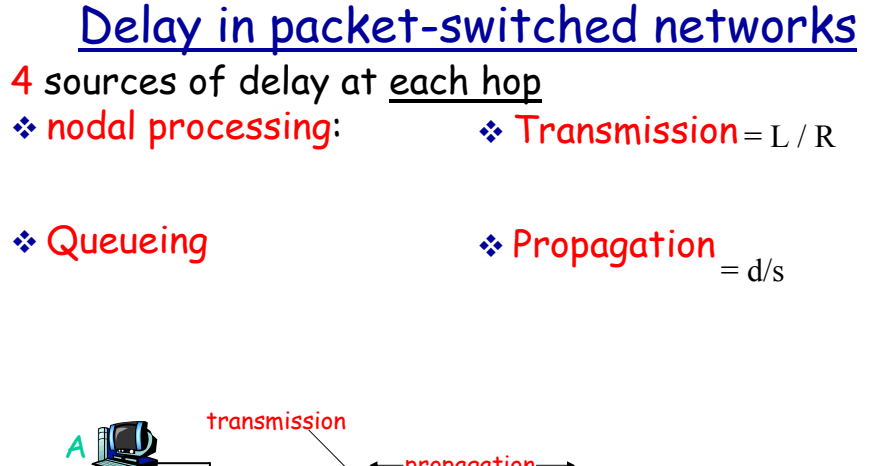

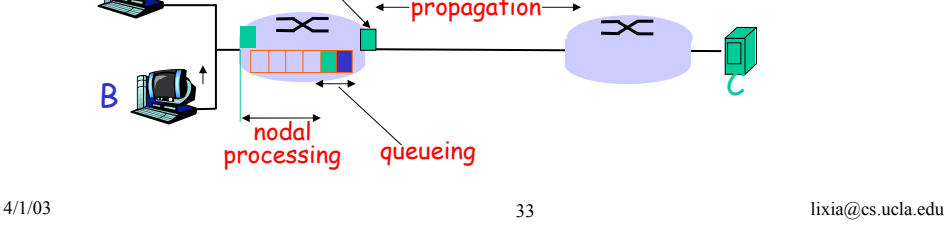

# Example: one hop delay

total delay **(A**→**B)** = ? 1*ms*× 2 +1*ms* + 0.5*ms* = 3.5*ms*

- Queuing delay =
- $*$  transmission delay =
- Propagation delay =

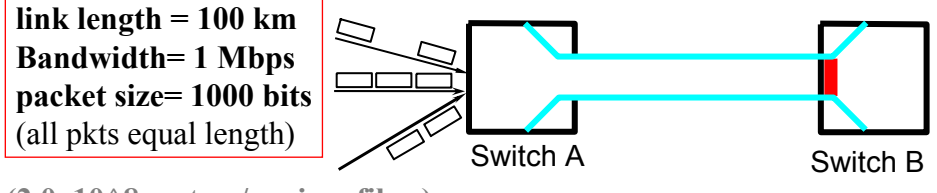

4/1/03 34 lixia@cs.ucla.edu **(2.0x10^8 meters/sec in a fiber)**

# Network latency

Time to send a packet from point A to point B  $\ge$  sum of delays across each hop along the path

RTT: round-trip-time

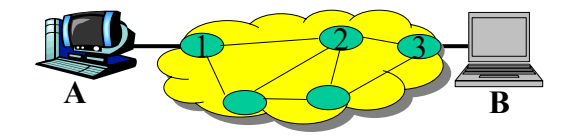

4/1/03 35 lixia@cs.ucla.edu

## Packet-switching: store-and-forward

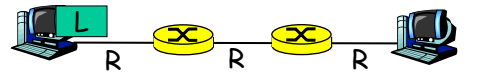

- **↑ Takes L/R seconds to** transmit (push out) packet of L bits on to link of R bps
- Entire packet must arrive at router before it can be transmitted on next link: store and forward
- Ignore propagation delay

#### Packet-switching: store-and-forward

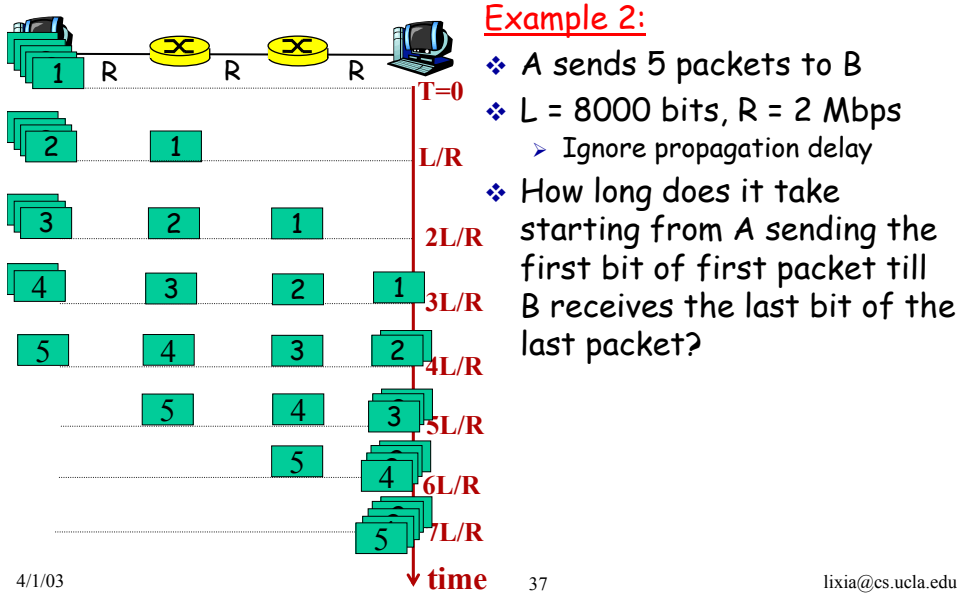

Example 2:

- A sends 5 packets to B
- $L = 8000$  bits, R = 2 Mbps  $>$  Ignore propagation delay
- How long does it take starting from A sending the first bit of first packet till B receives the last bit of the last packet?

## Bandwidth, transmission delay, and propagation delay

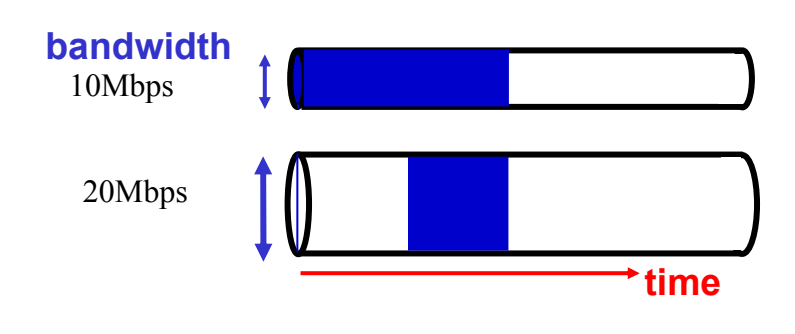

**(bandwidth** × **delay) product:** amount of data "in-the-pipe"

**Propagation delay= 10ms**

**Bandwidth= 1 Gbps**

**125KB data in the pipe**